# **Latest Version: 15.0**

### **Question: 1**

#### HOTSPOT

You need to configure settings to resolve User1's issue. Which settings should you use? To answer, select the appropriate options in the answer area. NOTE: Each correct selection is worth one point.

### **Requirement**

#### **Setting**

Establish account 1200 as a system-generated trade account.

▼ Do not allow manual entry Balance control Posting type - vendor balance

Ensure account 1201 reflects currency exposure.

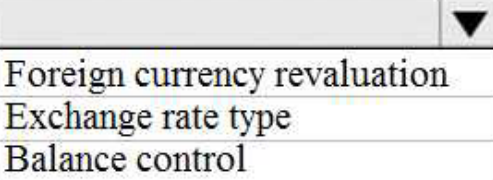

**Answer:** 

### **Requirement**

#### **Setting**

Establish account 1200 as a system-generated trade account.

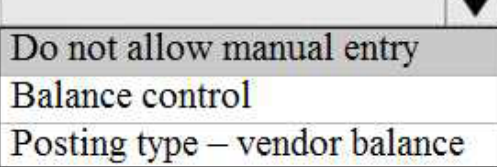

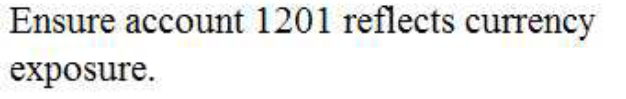

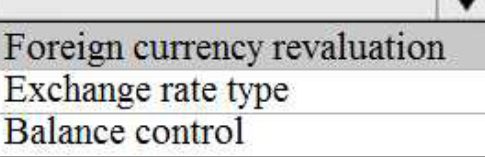

## **Question: 2**

You need to correct the sales tax setup to resolve User5's issue.

Which three actions should you perform? Each correct answer presents part of the solution. NOTE: Each correct selection is worth one point.

- A. Populate the sales tax code on the sales order line.
- B. Assign the sales tax group to CustomerY.
- C. Assign the relevant sales tax code to both the sales tax and item sales tax groups.
- D. Populate the item sales tax group field on the sales order line.
- E. Populate the sales tax group field on the sales order line.

### **Answer: CDE**

Reference:

https://docs.microsoft.com/en-us/dynamics365/finance/general-ledger/indirect-taxes-overview

### **Question: 3**

You need to troubleshoot the reporting issue for User7. Why are some transactions being excluded?

A. User7 is running the report in CompanyB.

- B. User7 is running the report in CompanyA.
- C. The report is correctly excluding CustomerY transactions.
- D. The report is correctly excluding CustomerZ transactions.

### **Answer: C**

### **Question: 4**

You need to determine why CustomerX is unable to confirm another sales order. What are two possible reasons? Each answer is a complete solution. NOTE: Each correct selection is worth one point.

- A. The credit limit parameter is set to Balance + All.
- B. The credit limit is set to 0.
- C. An inventory item is out of stock.
- D. The inventory safety stock is set to 0.

**Answer: AC** 

### **Question: 5**

You need to configure settings to resolve User8's issue. What should you select?

- A. a main account in the sales tax payable field
- B. a main account in the settlement account field
- C. the Conditional sales tax checkbox
- D. the Standard sales tax checkbox

**Answer: B**